Objektno orjentisano programiranje:

Klase, objekti i njihovi elementi

prof dr Gordana or evi

# Metode programiranja

 Modularno programiranje Strukturno programiranje Objektno-orjentisano programiranje

#### Modularno programiranje

- Metod modularnog programiranja podrazumeva dekompoziciju jednog složenog (kompleksnog) programa na module ime se obezbe uje jednostavnost i efikasnost programa
- Dva osnovna koncepta o kojima treba voditi ra una pri ovoj dekompoziciji su:
	- vrsto a (kohezija) modula mera funkcionalne povezanosti naredbi unutar jednog modula
		- Logi ka vrsto a
		- Komunikacijska vrsto a
		- **Funkcionalna** vrsto a
	- **povezanost modula** 
		- **Bezuslovno povezivanje**
		- **Uslovno povezivanje**
		- **Iterativno povezivanje**

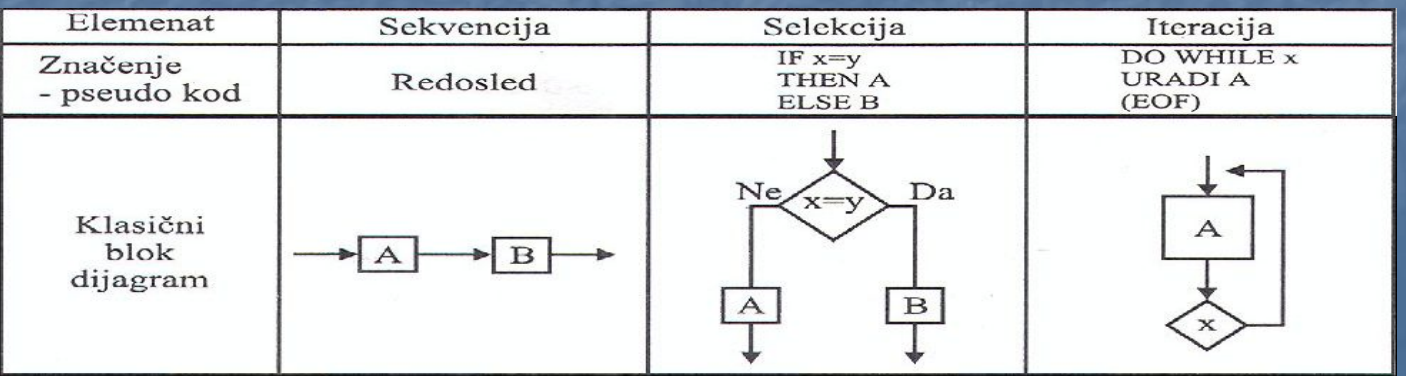

#### Strukturno programiranje

- Strukturno programiranje zasniva se na standardizaciji programske logike, pa se kompleksne logi ke strukture razbijaju na elementarne logi ke celine (module) i to po principima koji baziraju na logici razmišljanja oveka. Koncepti na bazi kojih se vrši dekompozicija na module i obeležja koja moduli moraju posedovati su identi ni kao i kod metode modularnog programiranja.
- **E** Kako metoda strukturnog programiranja obezbe uje preglednost, jasno u i lakše održavanje programa, izbegavaju se instrukcije grananja koje e izvršavanje programa sa jednog mesta prebaciti na neko sasvim drugo (npr.<br>naredba GO TO). Ovakve instrukciji ina e bitno usporavaju izvršavanje programa i umanjuju njegovu preglednost. Zato ova metoda programiranja bazira na koriš enju nekih drugih programskih instrukcija (IF-THAN-ELSE, DO-WHILE) koje obezbe uju standardizaciju procedura grananja. Za razliku od metode modularnog programiranja koje koriste klasi ne blok dijagrame, metoda strukturnog programiranja koriste Chapinove dijagrame (slika 4.9.).

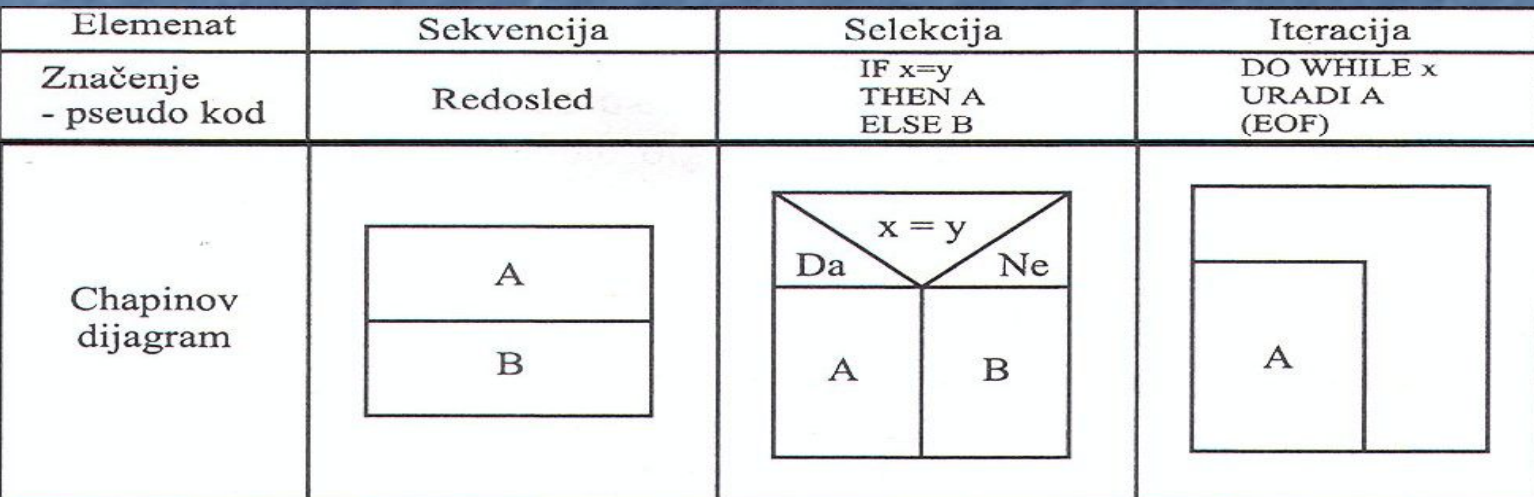

#### Objektno orjentisano programiranje

- Strukturno programiranje baziralo je na skupu tehnika koje su se koristile za izradu programa sa jasnom i lako razumljivom strukturom, uz koriš enje podataka sa jasno definisanim strukturama (nizovi, zapisi, skupovi, datoteke). Kako su vremenom programski paketi narasli toliko da tehnike strukturnog programiranja nisu više davale zadovoljavaju e rezultate, razvijena je nova metoda programiranja – objektno orjentisano programiranje.
- Dok je u centru strukturnog programiranja struktura programa, u centru OOP je objekat.
- Objektno orjentisano programiranje omogu ava verno preslikavanje realnog sistema u ra unarski sistem. Ova metoda programiranja omogu i e predstavljanje realnog sistem kao skup me usobno povezanih objekata. Na taj na in se ceo sistem svodi na manje celine koje me usobno komuniciraju, a korisnik može lakše da sagleda i razume takav sistem i da njime lakše upravlja.

#### Osnovni principi OOP: klase, objekti i njihovi elementi

**BKLasa je opšti predstavnik nekog skupa objekata** (predmeta ili pojava) koji imaju istu strukturu i ponašanje (npr. klasa Osoba, klasa Automobil, ...). Klasa sadrži opis odnosno definiciju ovih realnih predmeta i pojava, predstavljaju i tako njihovu uproš enu sliku.

#### **Klasa obuhvata:**

- **E** karakteristike (atribute)
- **ponašanje (metode)**
- odnose sa drugim klasama (realcije)

Atributi, metode i relacije su elementi klase.

# klasa Automobil

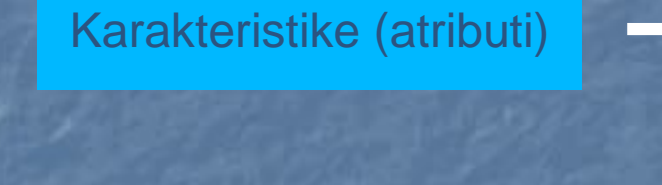

ponašanja (metode)

#### AUTOMOBIL

marka model godinaProizvodnje registracija

upali() ugasi() kreni() stani()

## klasa Osoba

#### OSOBA

Ime Prezime mati niBroj

# Relacije

#### **OSOBA**

Ime Prezime mati niBroj

jeVlasnik

upali() ugasi() kreni() stani() marka model godinaProizvodnje registracija AUTOMOBIL

#### Opšti oblik definicije klase u Javi

**Class** NazivKlase { //definicije atributa //definicije metoda

}<br>}

- Definicija klase rezervisanom re i Class, nakon ega ide naziv klase; ovaj deo je zaglavlje klase
- Otvorenom viti astom zagradom zapo inje telo klase koje sadrži definiciju atributa i metoda
- Definicija klase se završava zatvorenom viti astom zagradom

 \* napomena: Java je programski jezik koji pravi razliku između malih i velikih slova. To zna i da 'e se nazivi klasa, atributa i metoda razlikovati u zavisnosti od veli ine slova kojima su ispisani. Tako se promenavlasnika, promenaVlasnika i PROMENAVLSANIKA tretiraju kao potpuno razli iti nazivi.

\*\* Nazivi ne smeju da imaju nijedan blanko znak

\*\*\* U OOP postoji nepisano pravilo da se naziv klase piše velikim slovom, a ako se naziv sastoji od dve re i onda se svaka re piše velikim slovom (npr. <br>PoslovniCentar)

#### Komentari u Javi

**u jednolinijski komentari** kratki komentari koji objašnjavaju ili pomažu razumevanj programskog koda; ozna avaju se duplom kosom crtom "//" višelinijski komentari duži komentari od nekoliko redova; zapo inju kosom crtom i zvezdom "/\*", a završavaju zvezdom i kosom crtom "\*/"

## Atributi

 Atributi su karakteristike (osobine) klase koji se mogu izraziti putem nekog broja, slova ili niza slova

- **D** Opšti oblik definicije atributa u Javi **tip\_podatka** nazivAtributa;
- **Tip podatka predstavlja skup mogu ih vrednosti atributa** (ceo broj, realan broj, broj, slovo, niz slova ili nešto drugo)
- **Naziv atributa se prema nepisanom pravilu piše malim** slovom osim kada se sastoji iz dve re i kada se druga re piše velikim slovom (npr. godinaProizvodnje, mati niBroj)
- Definicija atributa se završava ta ka-zarezom ";"

#### Naj eš e koriš eni tipovi podataka u Javi

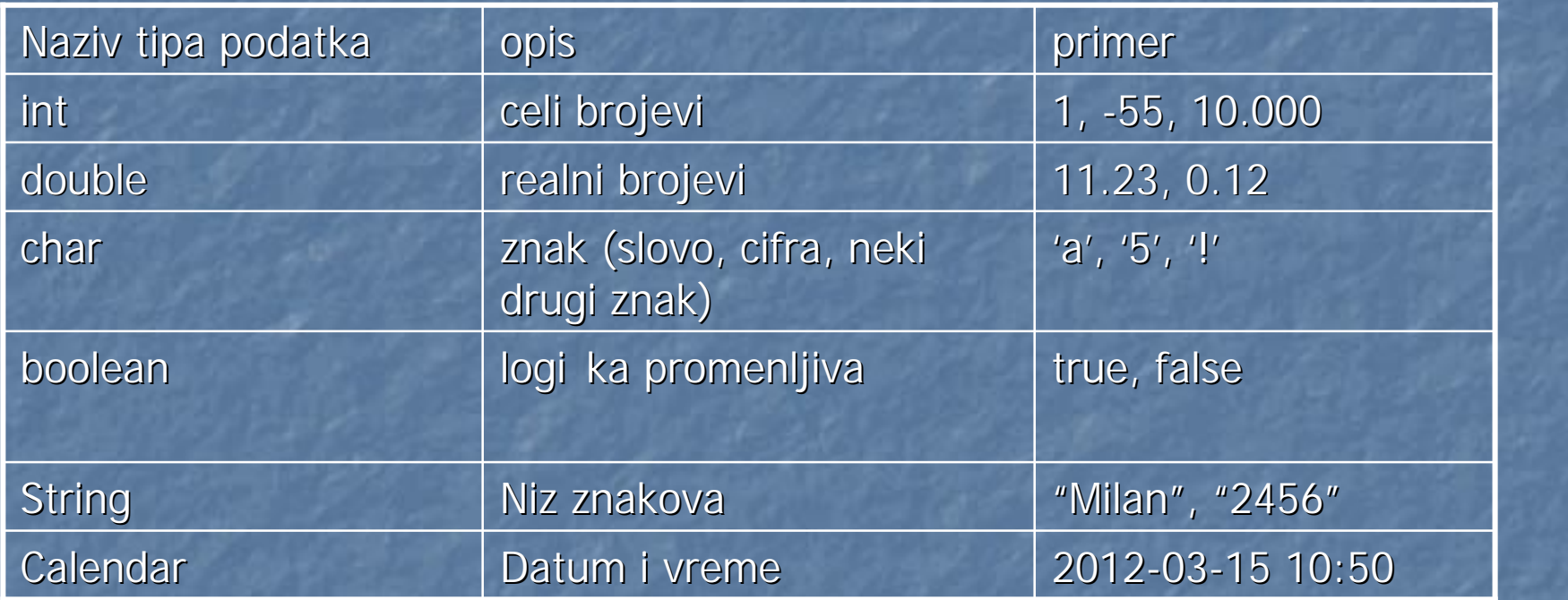

- Tipovi podataka
	- **Prosti**
	- **Složeni (predstavljaju se koriš enjem klasa; String i Calendar su** dve predefinisane Java klase)
- long, short, float

Primer 1: Napravi klasu automat novca. Ova klasa bi trebalo da ima samo atribut "stanje" koji predstavlja iznos novca koji se trenutno nalazi u automatu. Klasa nema metode i o tome treba dati komentar u jednoj liniji

> **Class** AutomatNovca { **double** stanje; //ova klasa nema metode

}

Primer 1: Napravi klasu ra unar. Ova klasa bi trebalo da ima slede e atribute: takt procesora (realan broj npr. 4.0 GhZ), radna memorija (realan broj npr. 2.0 Gb), hard disk (ceo broj npr. 120 Gb). Klasa nema metode i o tome treba dati komentar u više linija.

> **Class** Racunar { **double** taktProcesora; **double** radnaMemorija; **int** hardDisk; /\*ova klasa nema metode\*/

}

#### Dodeljivanje po etnih vrednosti atributa

 Atributima je mogu e prilikom definisanja dodeliti podrazumevane, po etne vrednosti

 Opšti oblik definicije atributa i dodeljivanja po etnih vrednosti u Javi

**tip\_podatka** nazivAtributa = vrednost;

## Zadaci

Napraviti klasu **Televizor**. Ova klasa bi trebalo da ima:

- Atribut **ja inaTona** koji je ceo broj i ozna ava trenutnu ja inu tona na televizoru. Po etna vrednost ovog atributa je 0 (ton je utišan do kraja)
- Atribut **trenutniProgram** koji ozna ava broj programa koji je trenutno na televizoru (npr. uklju en je program 5). Po etna vrednost ovog atributa je 1.
- Atribut **uklju en** koji ozna ava da li je televizor uklju en ili nije (ako je uklju en ima vrednost TRUE, a ina e ima vrednost FALSE). Smatra se da je na po etku televizor isklju en.

#### Rešenje

}

**Class** Televizor {

**int** jacinaTona = 0; **int** trenutniProgram = 1; **boolean** iskljucen = **false**;

## Zadaci

Napraviti klasu **Radio**. Ova klasa bi trebalo da ima:

- Atribut **fmFrekvencija** koji ozna ava trenutnu FM radio frekvenciju koju radio pušta (npr. 102.2 ili 87.5). Po etna vrednost ovog atributa je 87.5.
- Atribut **amFrekvencija** koji ozna ava trenutnu AM radio frekvenciju koju radio pušta (npr. 567 ili 1500). Po etna vrednost ovog atributa je 567.
- Atribut **band** koji ima vrednost A ako radio pušta AM frekvenciju ili F ako radio pušta FM frekvenciju. Po etna vrednost ovog atributa je F.

Rešenje

}

**Class** Radio { **double** fmFrekvencija = 87.5; **int** amFrekvencija = 567; **char** band = 'F';

## Zadaci

Napraviti klasu **Student**. Ova klasa bi trebalo da ima:

- Atribut **ime.** Po etna vrednost ovog atributa je "nepoznato".
- Atribut **prezime.** Po etna vrednost ovog atributa je "nepoznato".
- Atribut **pol** koji može imati vrednost M ili Z.
- Atribut **brojIndeksa** (niz slova).
- Atribut **prosecnaOcena.**

#### Rešenje

}

```
Class Student {
      String ime = "nepoznato";
      String prezime = "nepoznato";
      char pol;
      String brojIndeksa;
      double prosecnaOcena;
```
# Objekti

**D** Osnovni pojam u objekno orjentisanim programima je objekat koji predstavlja entitet iz realnog sveta. Objekati mogu biti konkretni entiteti kao na primer ljudi, organizacije, predmeti (studenti, knjige, fakulteti) ili doga aji (ispiti).

**Dabjekti predstavljaju konkretan primerak** odnosno pojavu neke klase, pa se klasa može definisati kao skup objekata koji imaju iste osobine

### Odnos klase i objekata

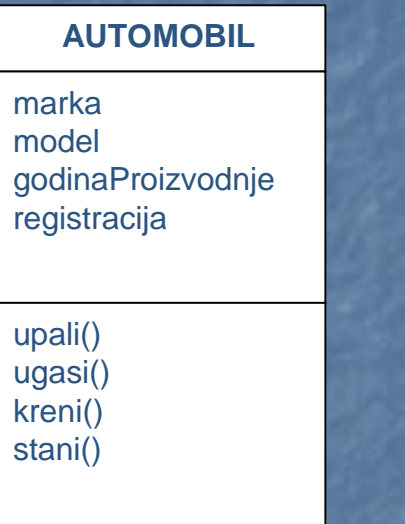

 Automobil predstavlja klasu jer je to opšti nacrt nekih karakteristika i ponašanja koje svaki automobil ima. **Aston Martin DB9 sa godinom proizvodnje 2008 i** registracijom BG 123-456 predstavlja jedan konkretan

primerak automobila tj. objekat klase automobila

## Odnos klase i objekata

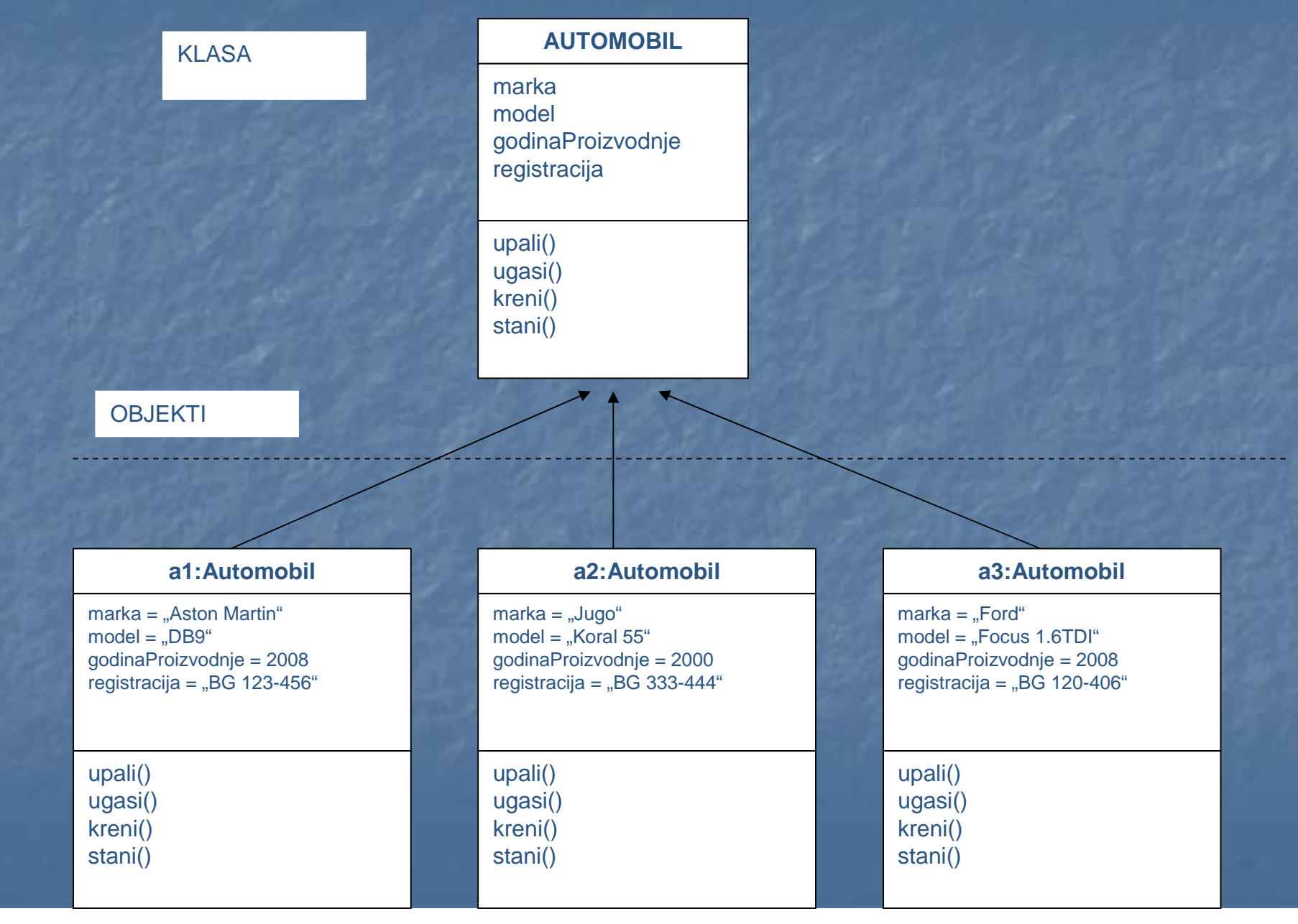

## Deklaracija objekata u Javi

U Javi se objekti deklarišu na sli an na in kao i atributi klase **E** Prvo se navodi naziv klase pa onda naziv konkretnog objekta, tako da se stvara promenljiva koja e da referencira konkretan objekat

NazivKlase nazivobjekta;

# Inicijalizacija objekta

 Da bi objekat mogao da se koristi (da se pozivaju njegove metode, menjaju vrednosti atributa itd.) potrebno ga je inicijalizovati. Ako se objektu pokuša pristupiti bez inicijalizacije, Java javlja grešku. Inicijalizacija se vrši koriš enjem naredbe **new**

nazivobjekta = **new** NazivKlase();

## Primer 1

**Napraviti klasu Motocikl koja ima: B** Atribut markaModel **Atribut kubikaza (ceo broj)** Napravi klasu Test koja sadrži main metodu i u okviru nje pravi dva objekta klase Motocikl

**Class** Motocikl { String markaModel; **int** kubikaza;

}

## **main** metoda

Da bi neki Java program mogao da se pokrene, potrebno je da ima tzv. **main** metodu **E** Zaglavlje ove metode je uvek isto, a njena definicija se piše u okviru tela klase

**public static void** main (String [ ] args) { // naredbe ....

}

## Primer 1

**Class** Motocikl {

String markaModel; **int** kubikaza;

}

}

**Class** Test {

**public static void** main (String [ ] args) { Motocikl m1; Motocikl m2;

m1 = **new** Motocikl (); m2 = **new** Motocikl (); }

## Vrednosti atributa objekta

**D** Objekat je pojavljivanje klase koje ima konkretnu vrednost atributa Da bi se vrednosti atributa promenile ili pro itale potrebno im je pristupiti na odre eni na in **Pristup atributima objekta preko naziva objekta i** naziva atributa

nazivobjekta.nazivAtributa

 Prepravite klasu Test koja sadrži main metodu tako da pravi dva objekata klase Motocikl. Prvi bi trebalo da bude Suzuki GS od 500 kubika (dodeli atributima prvog objekta ove vrednosti), a drugi Yamaha RS od 600 kubika (dodeli atributima drugog objekta ove vrednosti)

```
Class Motocikl {
     String markaModel;
      int kubikaza;
}<br>}
Class Test {
        public static void main (String [ ] args) {
        Motocikl m1;
       Motocikl m2;
        m1 = new Motocikl ();
        m2 = new Motocikl ();
        m1.markaModel = "Suzuki";
        m1.kubikaza = 500;m2.markaModel = "Yamaha RS ";
```

```
m2.kubikaza = 600;}
```
}

#### Standardni izlaz komanda za ispisivanje na ekranu

System.out.println (...neki tekst i/ili vrednost...)

- **B** Rezultat izvršavanje ove komande je ispis sadržaja koji se nazali između zagrada i prelazak u novi red
- Jedna od varijanti komande za ispisitvanje na ekranu je **print** naredbe; jedina razlika je što e sve vrednosti pisati u istom redu
- Sadržaj u zagradama može da bude neki tekst, vrednost nekog atributa ili kombinacija ova dva

#### $p. 1$

```
System.out.println ("Lep je dan");
      // Ispisa e na ekranu:
    // Lep je dan
p r. 2int broj;
broj = 12;
System.out.println (broj);
      // Ispisa e na ekranu:
     // 12
pr. 3
int broj;
broj = 12;
System.out.println ("Vrednost broja je: "+broj);
      // Ispisa e na ekranu:
     // Vrednost broja je: 12
```
#### Zadatak

 Napravite klasu **Grad**. Ova klasa bi trebalo da ima: Atribut **naziv.** Po etna vrednost ovog atributa je "nepoznat". Atribut **brojStanovnika.** Po etna vrednost ovog atributa je 0.

Napravite klasu testGrad koja ima main metodu i u okviru nje kreira tri objekta klase grad: Beograd (2.000.000 stanovnika), Njujork (20.000.000 stanovnika) i Vankuver (nepoznat broj stanovnika – ne dodeljivati nikakvu vrednost). Potrebno je ispisati vrednosti atributa svih objekata na ekranu

```
Class Grad {
       String naziv = "nepoznat";
     int brojStanovnika = 0;
}
Class testGrad {
       public static void main (String [ ] args) {
       Grad g1;
       Grad g2;
       Grad g3;
       g1 = new Grad ();
       q2 = new Grad();
       g3 = new Grad ();
       g1.naziv = "Beograd";
       g1.brojStanovnika = 2000000;
       g2.naziv = "Njujork";
       g2.brojStanovnika = 20000000;
       g3.naziv = "Vankuver";
       System.out.println (g1.naziv);
       System.out.println (q1.brojStanovnika);
       System.out.println (g2.naziv);
       System.out.println (g2.brojStanovnika);
       System.out.println (g3.naziv);
       System.out.println (q3.brojStanovnika);
        }
}
```